<span id="page-0-2"></span>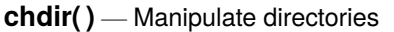

[Description](#page-0-0) [Syntax](#page-0-1) [Conformability](#page-1-0) [Diagnostics](#page-1-1) [Also see](#page-1-2)

## <span id="page-0-0"></span>**Description**

pwd() returns the full name (path) of the current working directory.

chdir(*dirpath*) changes the current working directory to *dirpath*. chdir() aborts with error if the directory does not exist or the operating system cannot change to it.

chdir(*dirpath*) does the same thing but returns 170 (a return code) when chdir() would abort. chdir() returns 0 if it is successful.

mkdir(*dirpath*) and mkdir(*dirpath*, *public*) create directory *dirpath*. mkdir() aborts with error if the directory already exists or cannot be created. If  $public \neq 0$  is specified, the directory is given permissions so that everyone can read it; otherwise, it is given the usual permissions.

mkdir(*dirpath*) and mkdir(*dirpath*, *public*) do the same thing but return 693 (a return code) when mkdir() would abort.  $_m$ kdir() returns 0 if it is successful.

rmdir(*dirpath*) removes directory *dirpath*. rmdir() aborts with error if the directory does not exist, is not empty, or the operating system refuses to remove it.

<span id="page-0-1"></span>rmdir(*dirpath*) does the same thing but returns 693 (a return code) when rmdir() would abort. rmdir() returns 0 if it is successful.

### **Syntax**

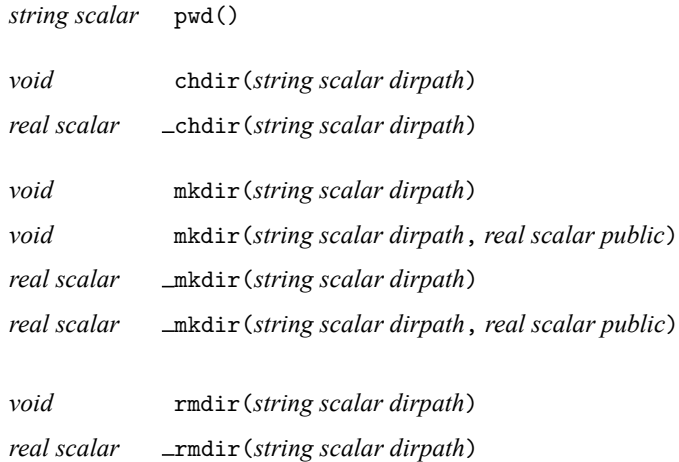

# <span id="page-1-0"></span>**Conformability**

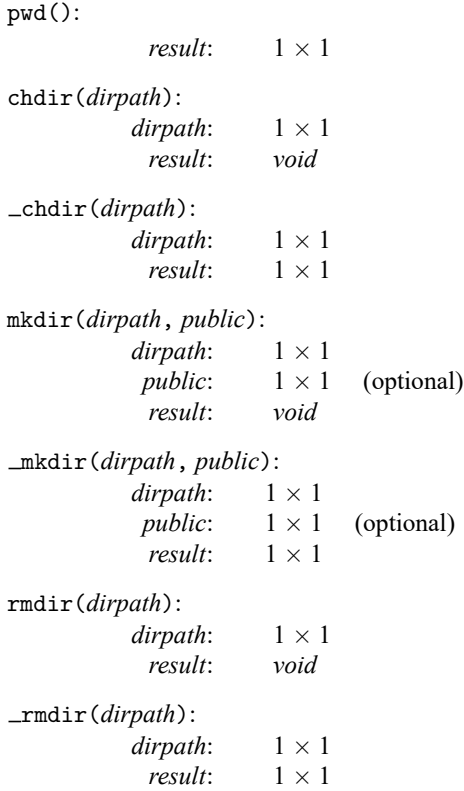

# <span id="page-1-1"></span>**Diagnostics**

pwd() never aborts with error, but it can return "" if the operating system does not know or does not have a name for the current directory (which happens when another process removes the directory in which you are working).

chdir(*dirpath*) aborts with error if the directory does not exist or the operating system cannot change to it.

chdir(*dirpath*) never aborts with error; it returns 0 on success and 170 on failure.

mkdir(*dirpath*) and mkdir(*dirpath*, *public*) abort with error if the directory already exists or the operating system cannot change to it.

mkdir(*dirpath*) and mkdir(*dirpath*, *public*) never abort with error; they return 0 on success and 693 on failure.

rmdir(*dirpath*) aborts with error if the directory does not exist, is not empty, or the operating system cannot remove it.

<span id="page-1-2"></span>rmdir(*dirpath*) never aborts with error; it returns 0 on success and 693 on failure.

#### **Also see**

 $[M-4]$  $[M-4]$  $[M-4]$  **IO** — I/O functions

Stata, Stata Press, Mata, NetCourse, and NetCourseNow are registered trademarks of StataCorp LLC. Stata and Stata Press are registered trademarks with the World Intellectual Property Organization of the United Nations. StataNow is a trademark of StataCorp LLC. Other brand and product names are registered trademarks or trademarks of their respective companies. Copyright © 1985–2025 StataCorp LLC, College Station, TX, USA. All rights reserved.

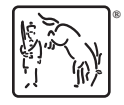

For suggested citations, see the FAQ on [citing Stata documentation.](https://www.stata.com/support/faqs/resources/citing-software-documentation-faqs/)